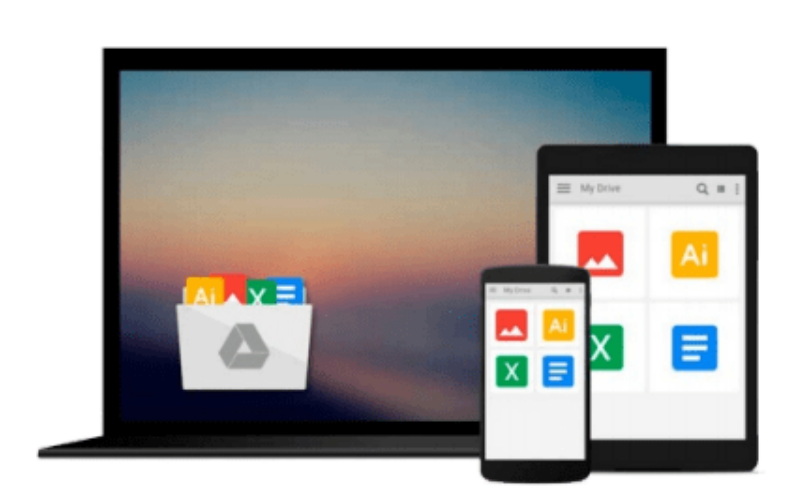

 $\sim$ 

# **Office 2016: Office 2016 For Beginners (Microsoft Excel, Microsoft Powerpoint,Microsoft Access, Microsoft Office, Office 2016) (Volume 1)**

*Bill Ross*

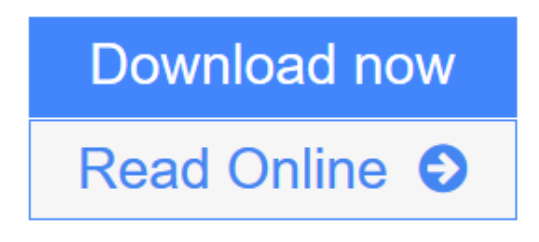

[Click here](http://youkof.club/go/read.php?id=1533195749) if your download doesn"t start automatically

# **Office 2016: Office 2016 For Beginners (Microsoft Excel, Microsoft Powerpoint,Microsoft Access, Microsoft Office, Office 2016) (Volume 1)**

Bill Ross

**Office 2016: Office 2016 For Beginners (Microsoft Excel, Microsoft Powerpoint,Microsoft Access, Microsoft Office, Office 2016) (Volume 1)** Bill Ross

### **Office 2016: Office 2016 For Beginners**

Everything you need to learn about Microsoft Office 2016 is in this book

### **Here Is A Preview Of What You'll Learn...**

- What you should be aware of..
- Everything you need to learn
- What you should avoid
- The right mindset to have
- Tips you won't find anywhere else
- Much, much more!

## **Check Out What Others Are Saying...**

''Wow this is great! I recommend this book. Everything you need to learn Microsoft Office 2016 is in this book'' Tags: Microsoft Excel, Microsoft Powerpoint,Microsoft Access, Microsoft Office, Office 2016

**[Download](http://youkof.club/go/read.php?id=1533195749)** [Office 2016: Office 2016 For Beginners \(Microsoft Excel ...pdf](http://youkof.club/go/read.php?id=1533195749))

**[Read Online](http://youkof.club/go/read.php?id=1533195749)** [Office 2016: Office 2016 For Beginners \(Microsoft Exc ...pdf](http://youkof.club/go/read.php?id=1533195749))

**Download and Read Free Online Office 2016: Office 2016 For Beginners (Microsoft Excel, Microsoft Powerpoint,Microsoft Access, Microsoft Office, Office 2016) (Volume 1) Bill Ross**

#### **From reader reviews:**

#### **Paul Blecha:**

What do you concentrate on book? It is just for students because they are still students or the idea for all people in the world, the particular best subject for that? Just you can be answered for that issue above. Every person has different personality and hobby per other. Don't to be pushed someone or something that they don't need do that. You must know how great and also important the book Office 2016: Office 2016 For Beginners (Microsoft Excel, Microsoft Powerpoint,Microsoft Access, Microsoft Office, Office 2016) (Volume 1). All type of book would you see on many methods. You can look for the internet solutions or other social media.

#### **Cheri Whaley:**

Here thing why this specific Office 2016: Office 2016 For Beginners (Microsoft Excel, Microsoft Powerpoint,Microsoft Access, Microsoft Office, Office 2016) (Volume 1) are different and trusted to be yours. First of all examining a book is good but it depends in the content of computer which is the content is as yummy as food or not. Office 2016: Office 2016 For Beginners (Microsoft Excel, Microsoft Powerpoint,Microsoft Access, Microsoft Office, Office 2016) (Volume 1) giving you information deeper and in different ways, you can find any reserve out there but there is no reserve that similar with Office 2016: Office 2016 For Beginners (Microsoft Excel, Microsoft Powerpoint,Microsoft Access, Microsoft Office, Office 2016) (Volume 1). It gives you thrill examining journey, its open up your own eyes about the thing which happened in the world which is perhaps can be happened around you. It is easy to bring everywhere like in recreation area, café, or even in your technique home by train. When you are having difficulties in bringing the branded book maybe the form of Office 2016: Office 2016 For Beginners (Microsoft Excel, Microsoft Powerpoint,Microsoft Access, Microsoft Office, Office 2016) (Volume 1) in e-book can be your substitute.

#### **India Mead:**

Nowadays reading books become more and more than want or need but also become a life style. This reading habit give you lot of advantages. The benefits you got of course the knowledge even the information inside the book that improve your knowledge and information. The knowledge you get based on what kind of reserve you read, if you want drive more knowledge just go with schooling books but if you want feel happy read one using theme for entertaining for instance comic or novel. Often the Office 2016: Office 2016 For Beginners (Microsoft Excel, Microsoft Powerpoint,Microsoft Access, Microsoft Office, Office 2016) (Volume 1) is kind of publication which is giving the reader unpredictable experience.

#### **Eleanor Hotchkiss:**

That guide can make you to feel relax. This book Office 2016: Office 2016 For Beginners (Microsoft Excel, Microsoft Powerpoint,Microsoft Access, Microsoft Office, Office 2016) (Volume 1) was colourful and of

course has pictures on there. As we know that book Office 2016: Office 2016 For Beginners (Microsoft Excel, Microsoft Powerpoint,Microsoft Access, Microsoft Office, Office 2016) (Volume 1) has many kinds or variety. Start from kids until young adults. For example Naruto or Investigator Conan you can read and feel that you are the character on there. Therefore , not at all of book are make you bored, any it makes you feel happy, fun and unwind. Try to choose the best book in your case and try to like reading in which.

# **Download and Read Online Office 2016: Office 2016 For Beginners (Microsoft Excel, Microsoft Powerpoint,Microsoft Access, Microsoft Office, Office 2016) (Volume 1) Bill Ross #DVU0LYB4Q6M**

# **Read Office 2016: Office 2016 For Beginners (Microsoft Excel, Microsoft Powerpoint,Microsoft Access, Microsoft Office, Office 2016) (Volume 1) by Bill Ross for online ebook**

Office 2016: Office 2016 For Beginners (Microsoft Excel, Microsoft Powerpoint,Microsoft Access, Microsoft Office, Office 2016) (Volume 1) by Bill Ross Free PDF d0wnl0ad, audio books, books to read, good books to read, cheap books, good books, online books, books online, book reviews epub, read books online, books to read online, online library, greatbooks to read, PDF best books to read, top books to read Office 2016: Office 2016 For Beginners (Microsoft Excel, Microsoft Powerpoint,Microsoft Access, Microsoft Office, Office 2016) (Volume 1) by Bill Ross books to read online.

### **Online Office 2016: Office 2016 For Beginners (Microsoft Excel, Microsoft Powerpoint,Microsoft Access, Microsoft Office, Office 2016) (Volume 1) by Bill Ross ebook PDF download**

**Office 2016: Office 2016 For Beginners (Microsoft Excel, Microsoft Powerpoint,Microsoft Access, Microsoft Office, Office 2016) (Volume 1) by Bill Ross Doc**

**Office 2016: Office 2016 For Beginners (Microsoft Excel, Microsoft Powerpoint,Microsoft Access, Microsoft Office, Office 2016) (Volume 1) by Bill Ross Mobipocket**

**Office 2016: Office 2016 For Beginners (Microsoft Excel, Microsoft Powerpoint,Microsoft Access, Microsoft Office, Office 2016) (Volume 1) by Bill Ross EPub**

**Office 2016: Office 2016 For Beginners (Microsoft Excel, Microsoft Powerpoint,Microsoft Access, Microsoft Office, Office 2016) (Volume 1) by Bill Ross Ebook online**

**Office 2016: Office 2016 For Beginners (Microsoft Excel, Microsoft Powerpoint,Microsoft Access, Microsoft Office, Office 2016) (Volume 1) by Bill Ross Ebook PDF**